#### CHAPTER 1

# **Tools**

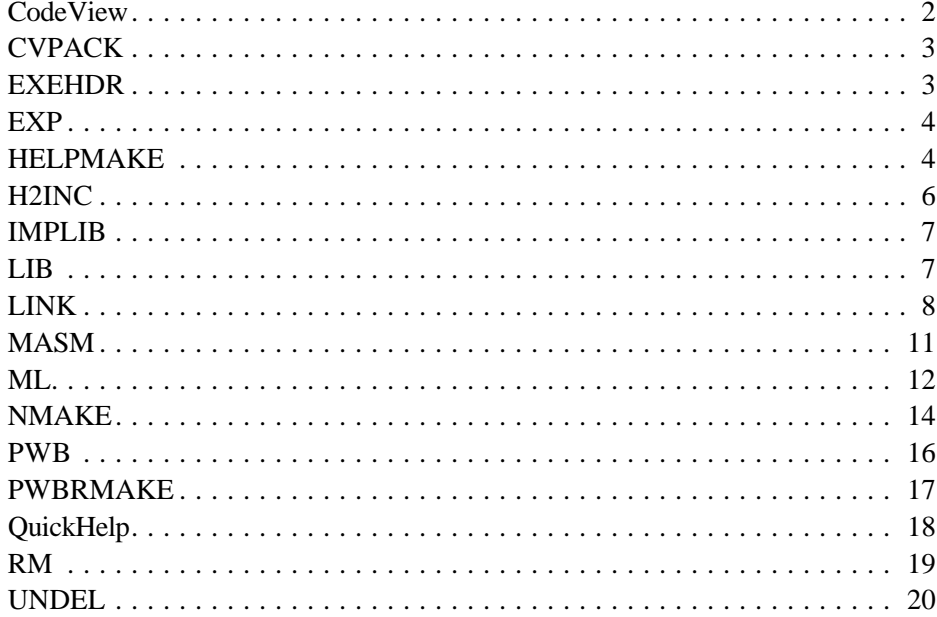

# **Microsoft® CodeView® Debugger**

The Microsoft® CodeView® debugger runs the assembled or compiled program while simultaneously displaying the program source code, program variables, memory locations, processor registers, and other pertinent information.

**Syntax**

CV [[*options*]] *executablefile* [[*arguments*]]

CVW [[*options*]] *executablefile* [[*arguments*]]

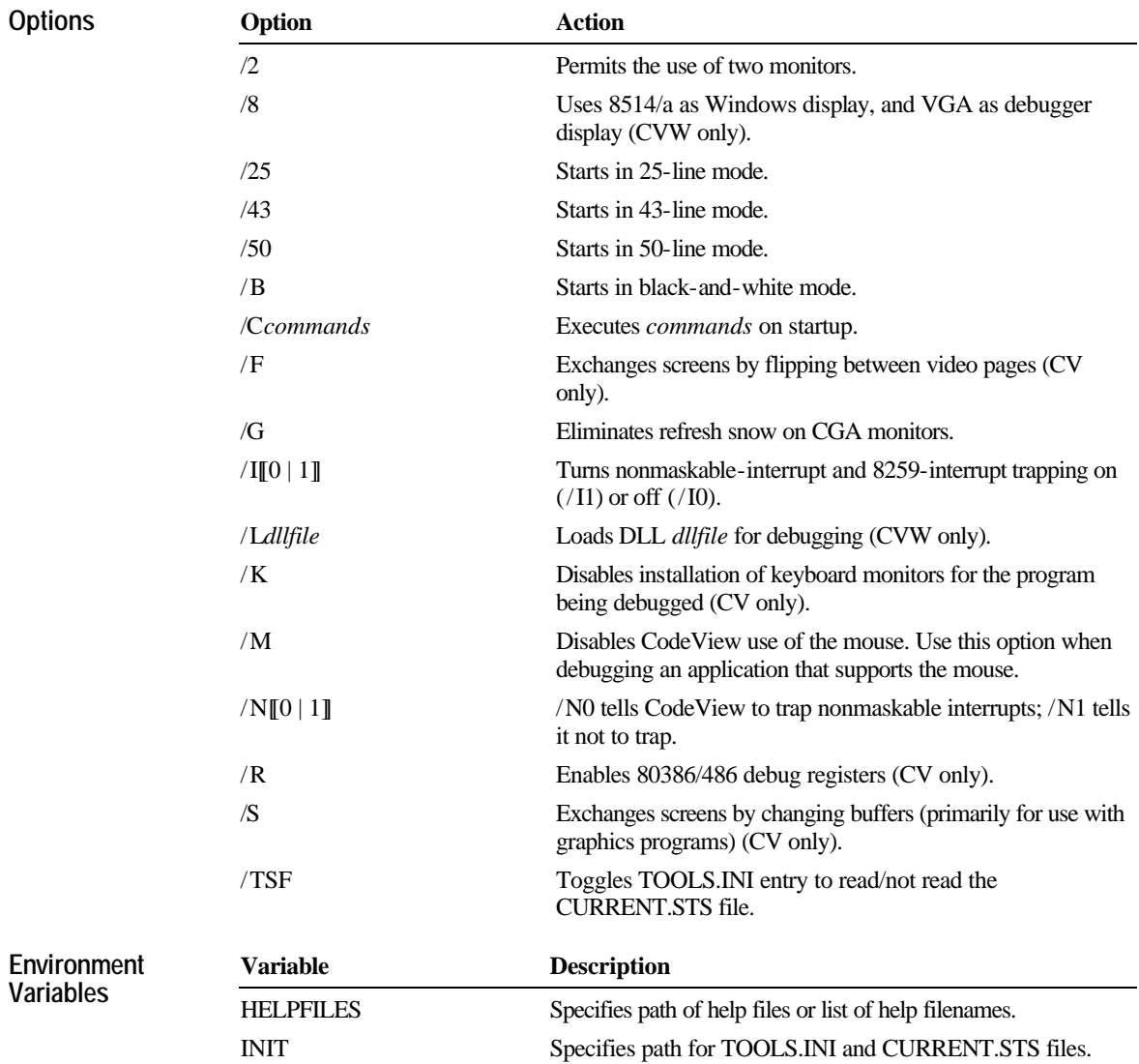

# **CVPACK**

The CVPACK utility reduces the size of an executable file that contains CodeView debugging information.

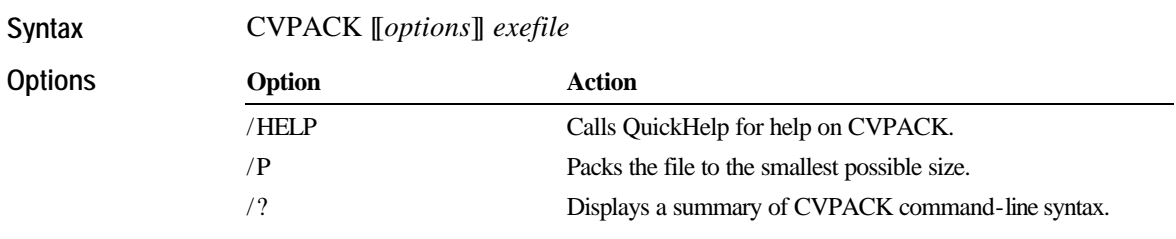

# **EXEHDR**

The EXEHDR utility displays and modifies the contents of an executable-file header.

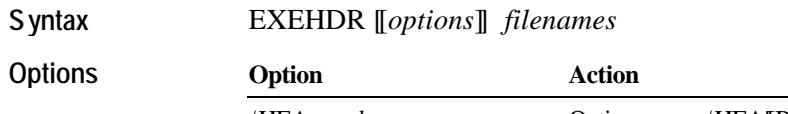

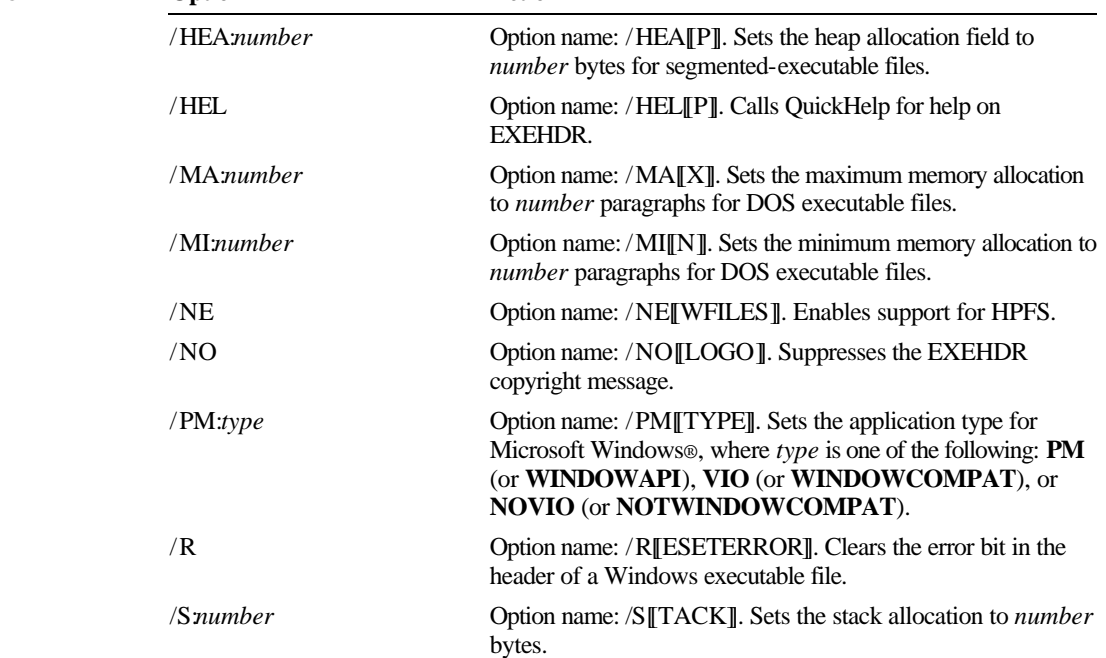

**4 EXP**

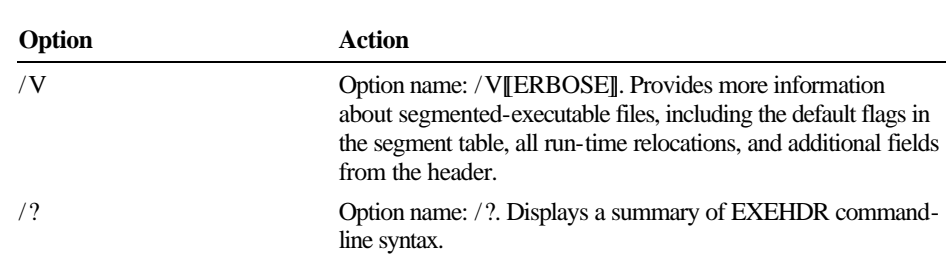

#### **EXP**

The EXP utility deletes all files in the hidden DELETED subdirectory of the current or specified directory. EXP is used with RM and UNDEL to manage backup files.

EXP [[*options*]] [[*directories*]] **Syntax**

| Options | Option | <b>Action</b>                                                          |
|---------|--------|------------------------------------------------------------------------|
|         | /HELP  | Calls QuickHelp for help on EXP.                                       |
|         | /O     | Suppresses display of deleted files.                                   |
|         | /R     | Recurses into subdirectories of the current or specified<br>directory. |
|         | 79     | Displays a summary of EXP command-line syntax.                         |

#### **HELPMAKE**

The HELPMAKE utility creates help files and customizes the help files supplied with Microsoft language products.

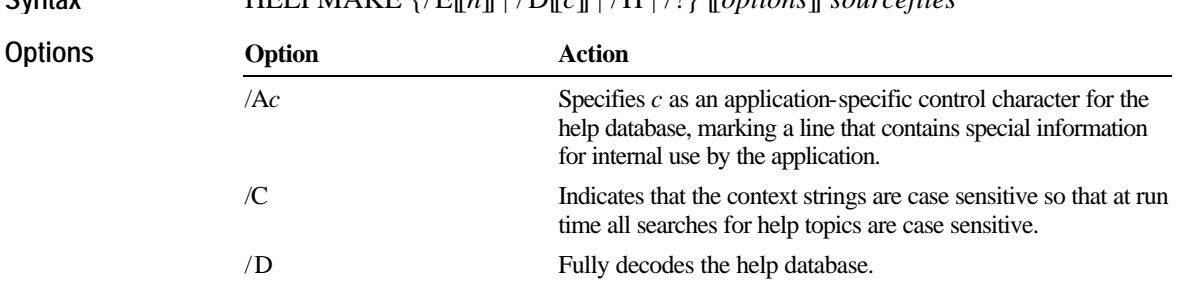

#### HELPMAKE {/E[[*n*]] | /D[[*c*]] | /H | /?} [[*options*]] *sourcefiles* **Syntax**

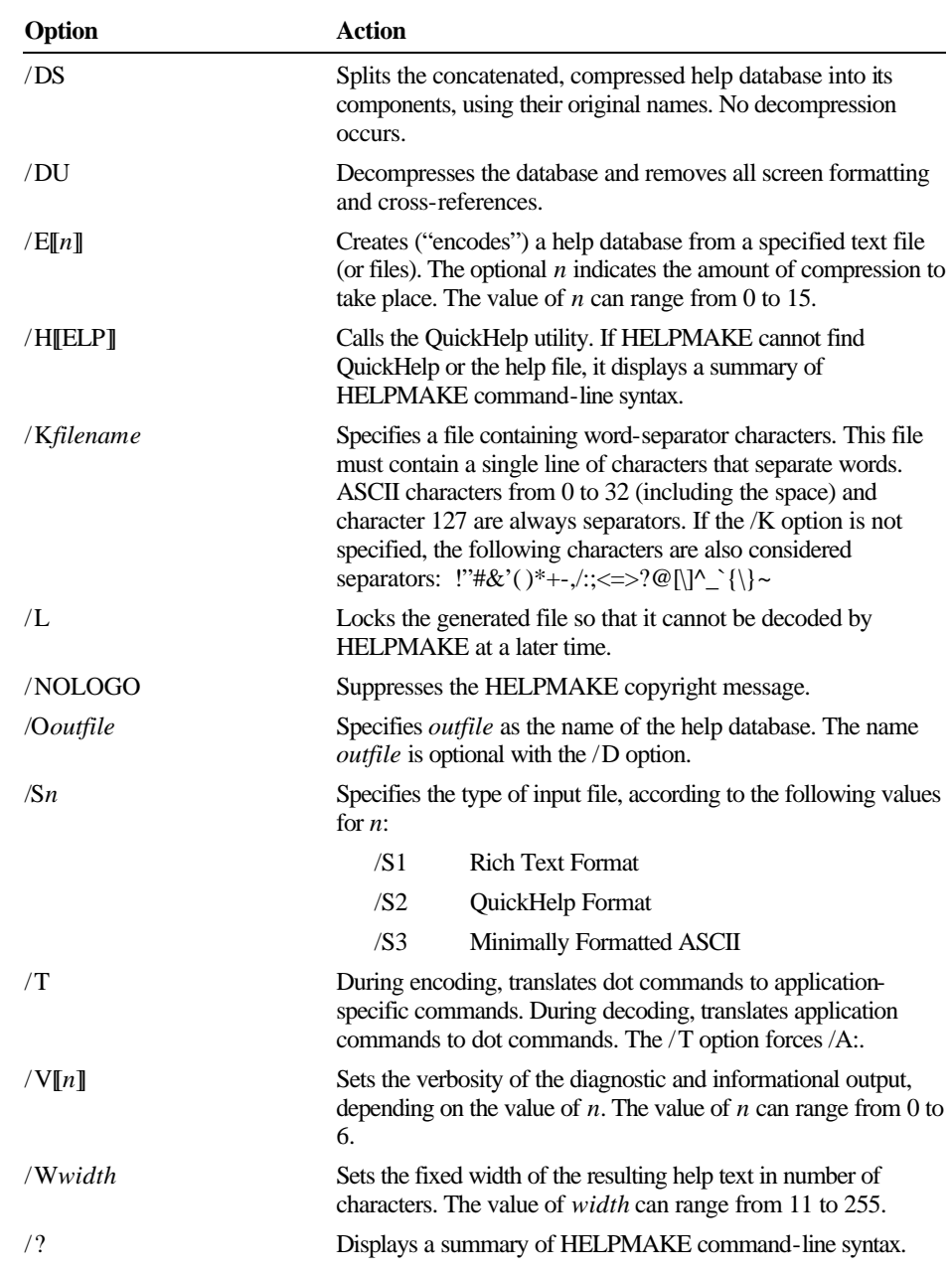

## **H2INC**

The H2INC utility converts C header (.H) files into MASM-compatible include (.INC) files. It translates declarations and prototypes, but does not translate code.

**Syntax**

**Options**

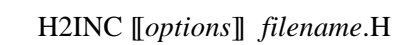

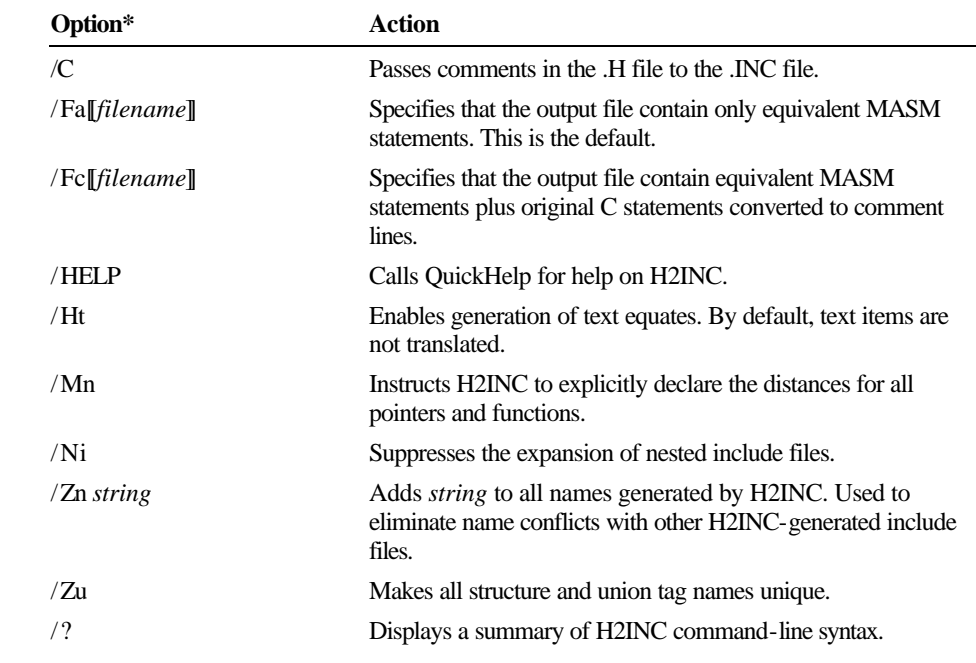

\*H2INC also supports the following options from Microsoft C, version 6.0 and higher: /AC, /AH, /AL, /AM, /AS, /AT, / D, / F, / Fi, /G0, /G1, /G2, /G3, /G4, /Gc, /Gd, /Gr, /I, /J, /Tc, /U, /u, /W0, /W1, /W2, /W3, /W4, /X, /Za, /Zc, /Ze, /Zp1, /Zp2, /Zp4.

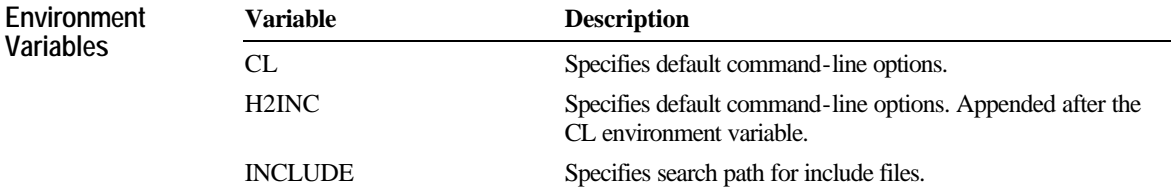

## **IMPLIB**

**Syntax**

The IMPLIB utility creates import libraries used by LINK to link dynamic-link libraries with applications.

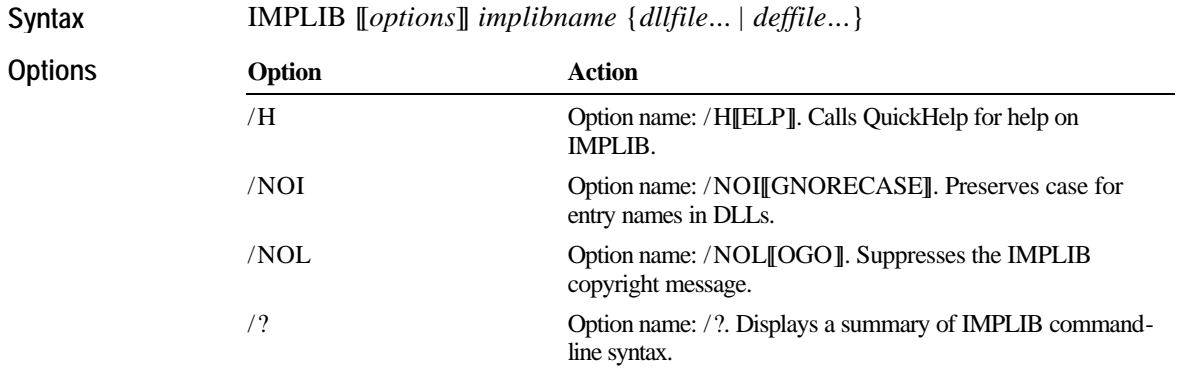

# **LIB**

The LIB utility helps create, organize, and maintain run-time libraries.

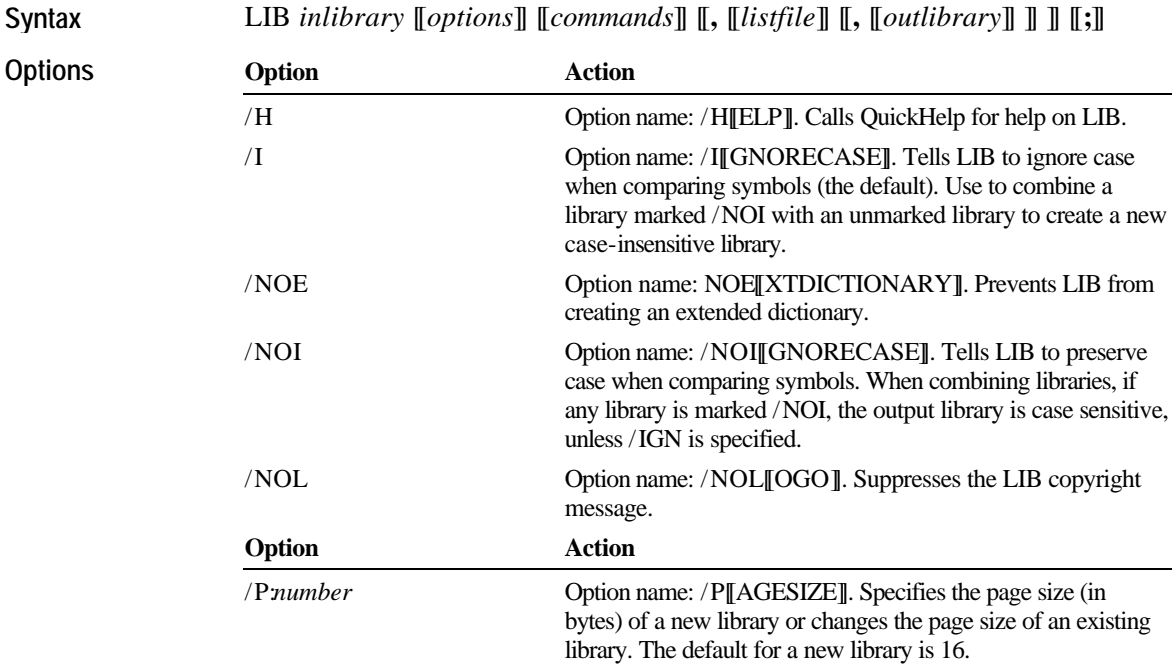

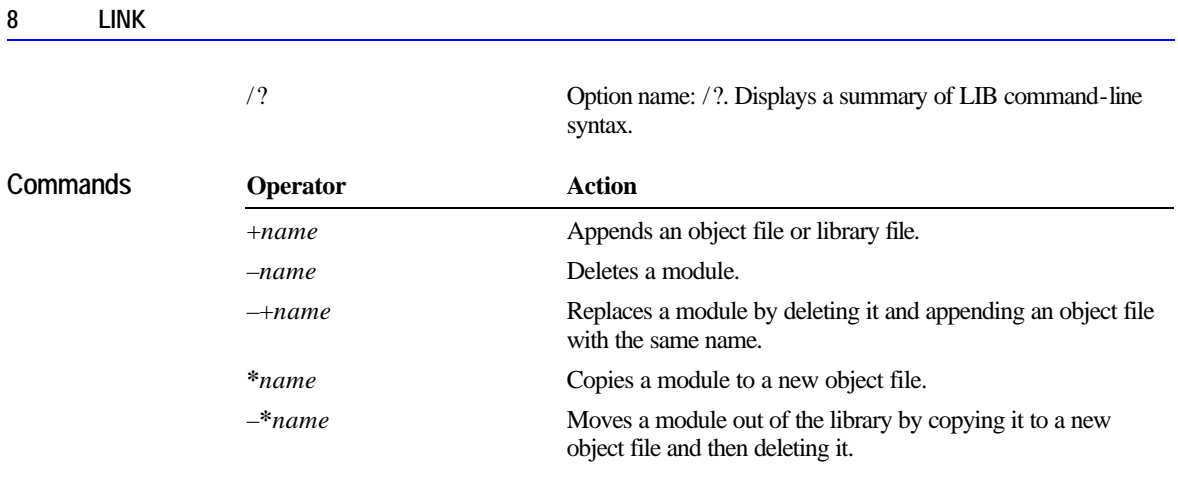

# **LINK**

The LINK utility combines object files into a single executable file or dynamiclink library.

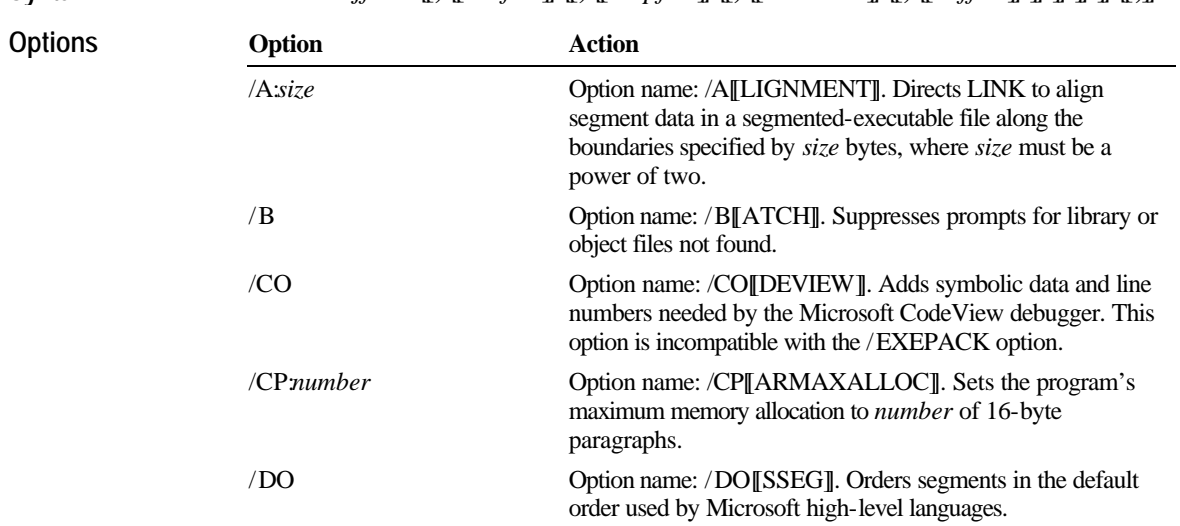

LINK *objfiles* [[**,** [[*exefile*]] [[**,** [[*mapfile*]] [[**,** [[*libraries*]] [[**,** [[*deffile*]] ]] ]] ]] ]] [[**;**]] **Syntax**

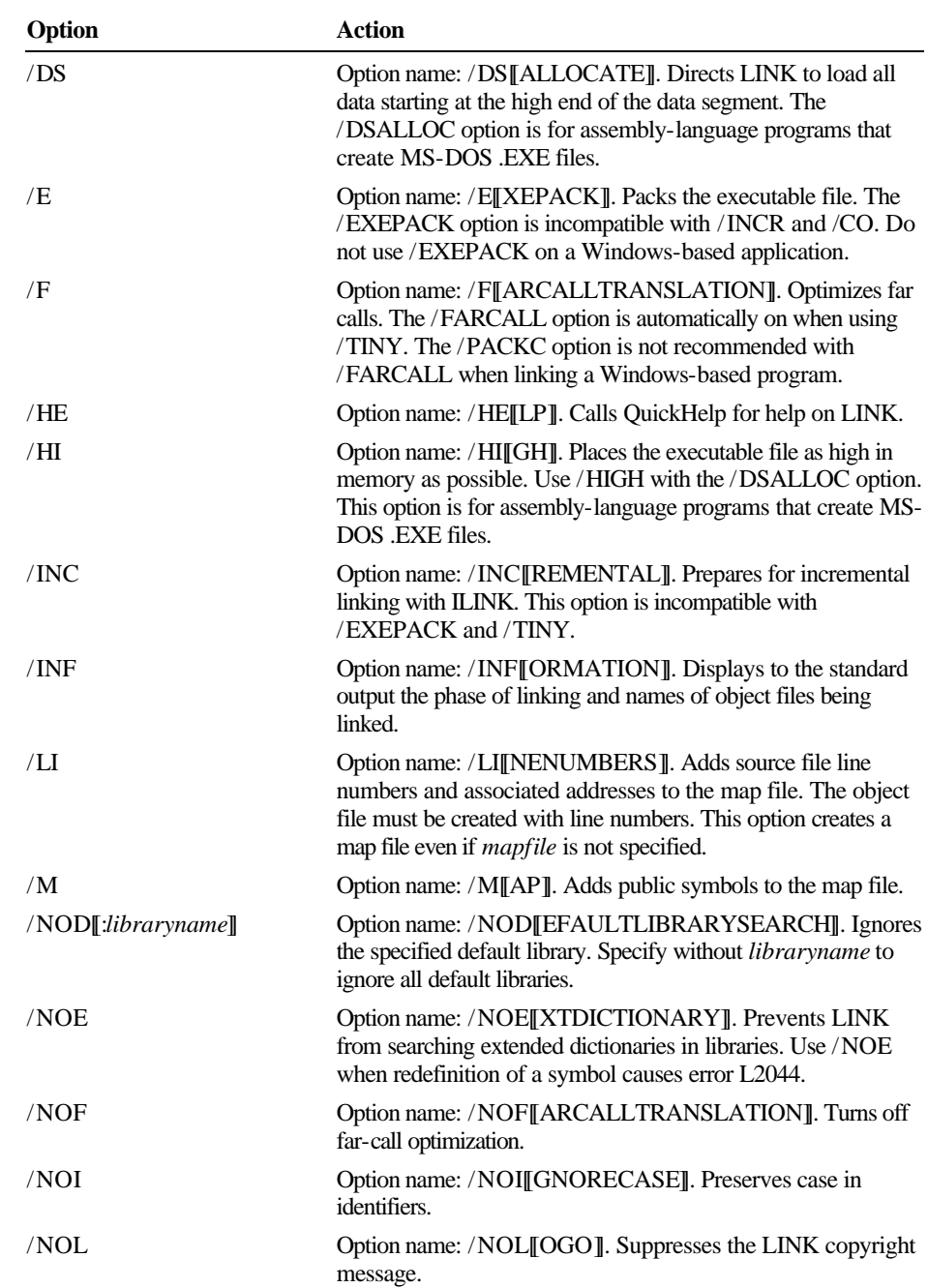

| Option                             | <b>Action</b>                                                                                                    |
|------------------------------------|----------------------------------------------------------------------------------------------------|
| /NON                               | Option name: /NON[ULLSDOSSEG]. Orders segments as<br>with the /DOSSEG option, but with no additional bytes at the<br>beginning of the _TEXT segment (if defined). This option<br>overrides /DOSSEG.  |
| /NOP                               | Option name: /NOP[[ACKCODE]]. Turns off code segment<br>packing.                                                                                                    |
| $\ $ PACKC $\ $ <i>number</i> $\ $ | Option name: /PACKC[[ODE]]. Packs neighboring code<br>segments together. Specify number bytes to set the maximum<br>size for physical segments formed by /PACKC.                                     |
| /PACKD[[:number]]                  | Option name: /PACKD[[ATA]]. Packs neighboring data<br>segments together. Specify number bytes to set the maximum<br>size for physical segments formed by /PACKD. This option is<br>for Windows only. |
| /PAU                               | Option name: /PAU[SE]. Pauses during the link session for<br>disk changes.                                                                                                    |
| /PM: type                          | Option name: /PM [TYPE]. Specifies the type of Windows-<br>based application where type is one<br>of the following: PM (or WINDOWAPI), VIO<br>(or WINDOWCOMPAT), or NOVIO<br>(or NOTWINDOWCOMPAT).   |
| /ST: number                        | Option name: /STI[ACK]. Sets the stack size to number<br>bytes, from 1 byte to 64K.                                                                                                    |
| /T                                 | Option name: /T[INY]]. Creates a tiny-model MS-DOS<br>program with a .COM extension instead of .EXE.<br>Incompatible with / INCR.                                                                    |
| /2                                 | Option name: /?. Displays a summary of LINK command-line<br>syntax.                                                                                                    |

Note Several rarely used options not listed here are described in Help.

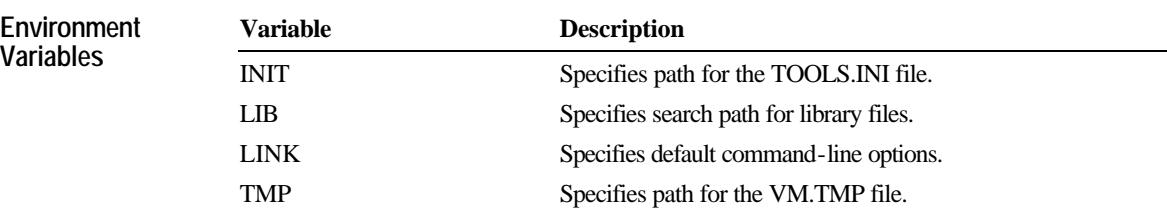

#### **MASM**

The MASM program converts command-line options from MASM style to ML style, adds options to maximize compatibility, and calls ML.EXE.

Note MASM.EXE is provided to maintain compatibility with old makefiles. For new makefiles, use the more powerful ML driver.

**Syntax**

#### MASM [[*options*]] *sourcefile* [[, [[*objectfile*]] [[, [[*listingfile*]] [[, [[*crossreferencefile*]] ]] ]] ]] [[;]]

**Option** 

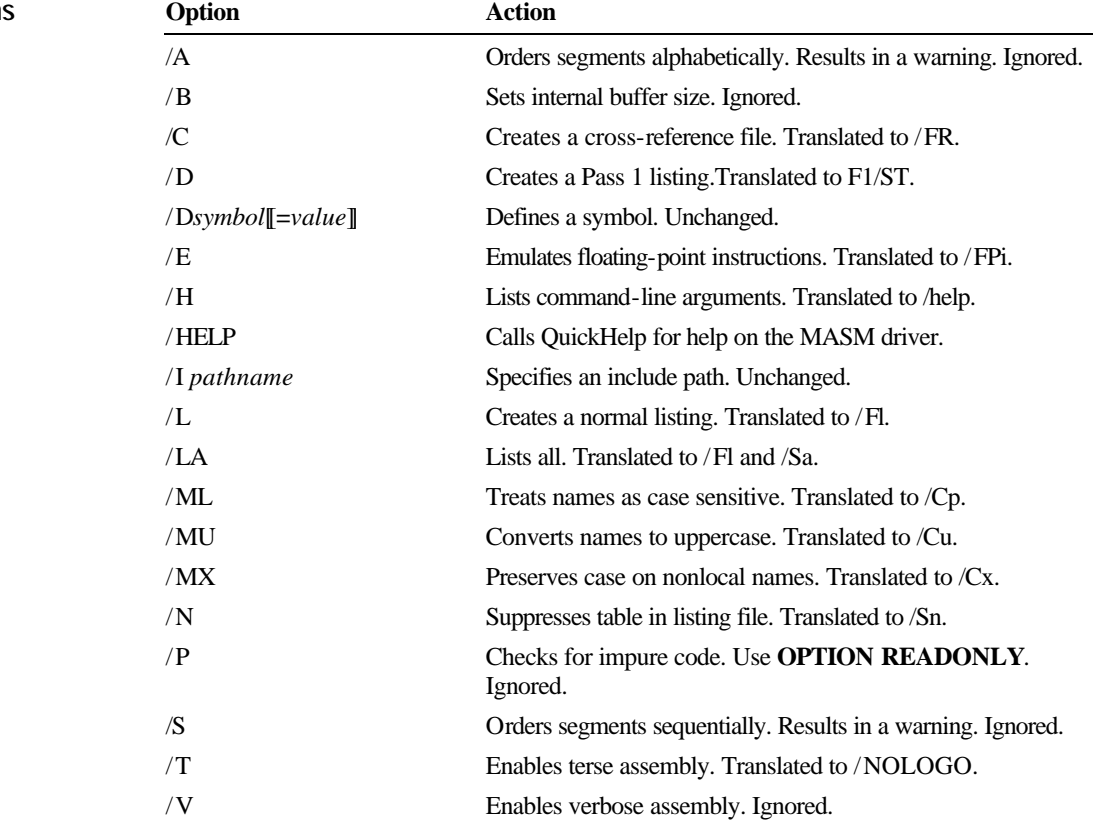

**12 ML**

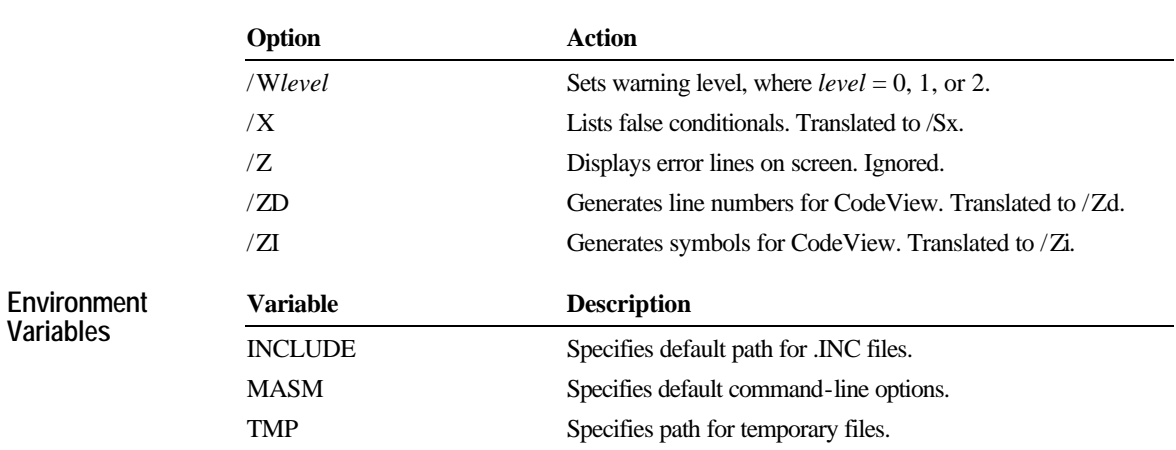

## **ML**

**Syntax**

The ML program assembles and links one or more assembly-language source files. The command-line options are case sensitive.

ML [[*options*]]*filename* [[ [[*options*]] *filename*]]... [[/link *linkoptions*]]

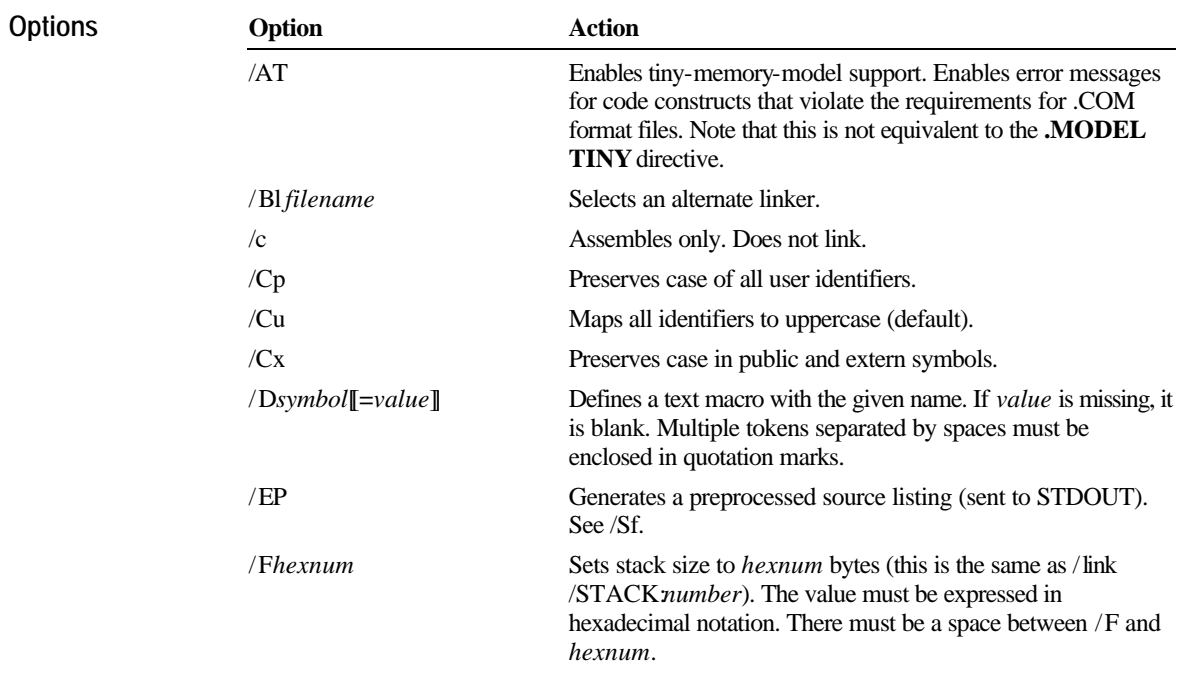

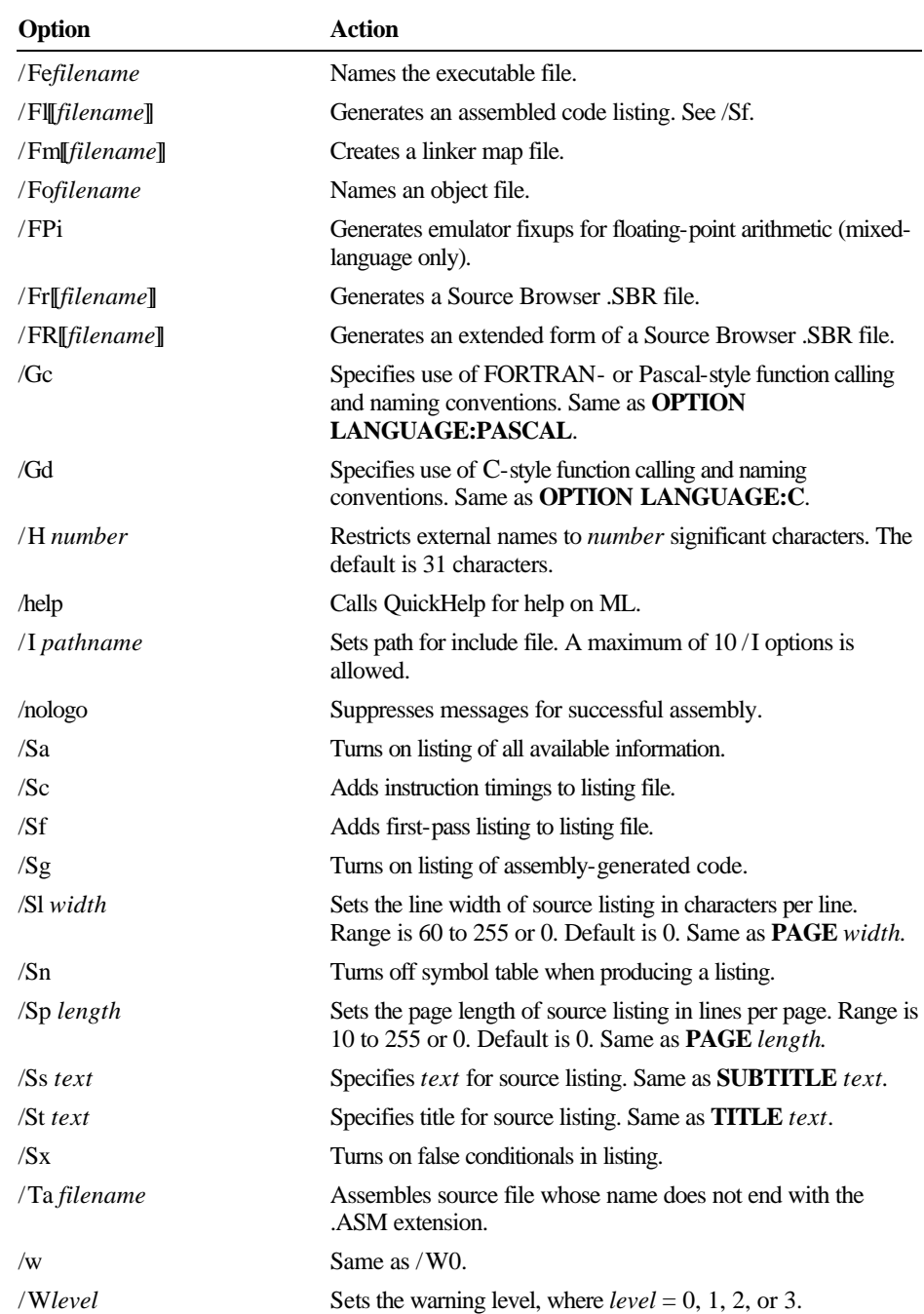

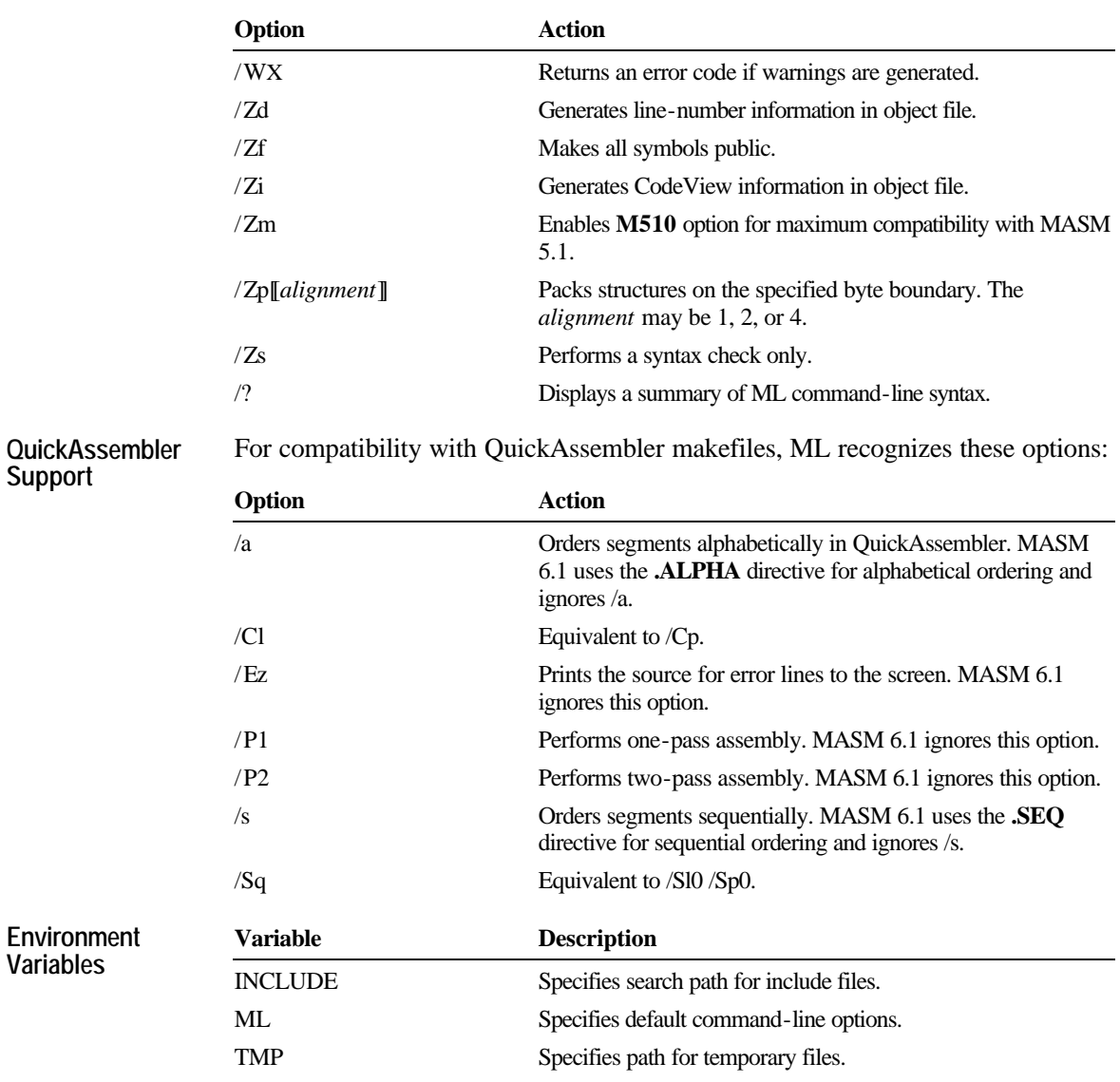

# **NMAKE**

The NMAKE utility automates the process of compiling and linking project files.

**Syntax**

NMAKE [[*options*]] [[*macros*]] [[*targets*]]

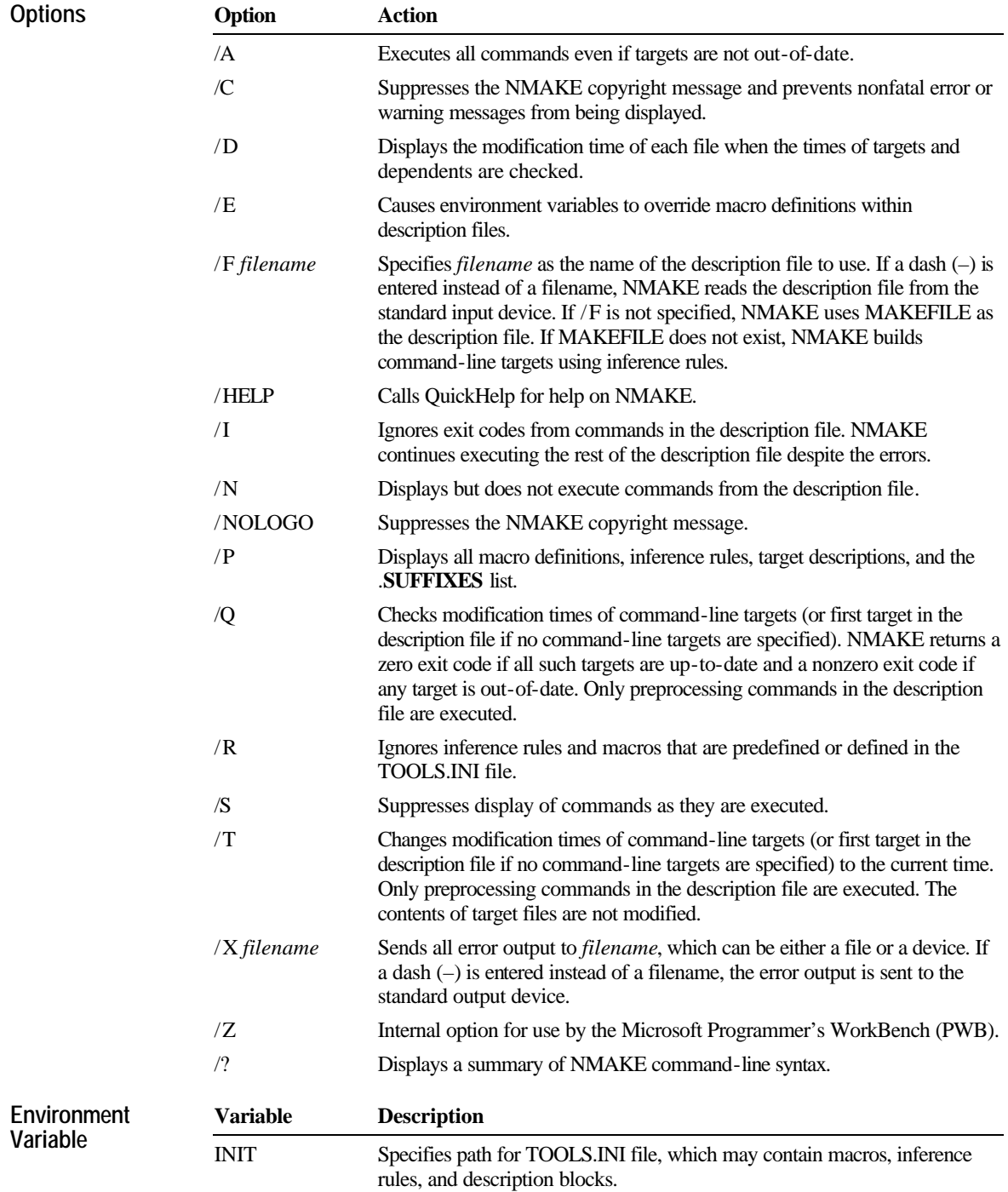

# **PWB (Programmer's WorkBench)**

The Microsoft Programmer's WorkBench (PWB) provides an integrated environment for developing programs in assembly language. The command-line options are case sensitive.

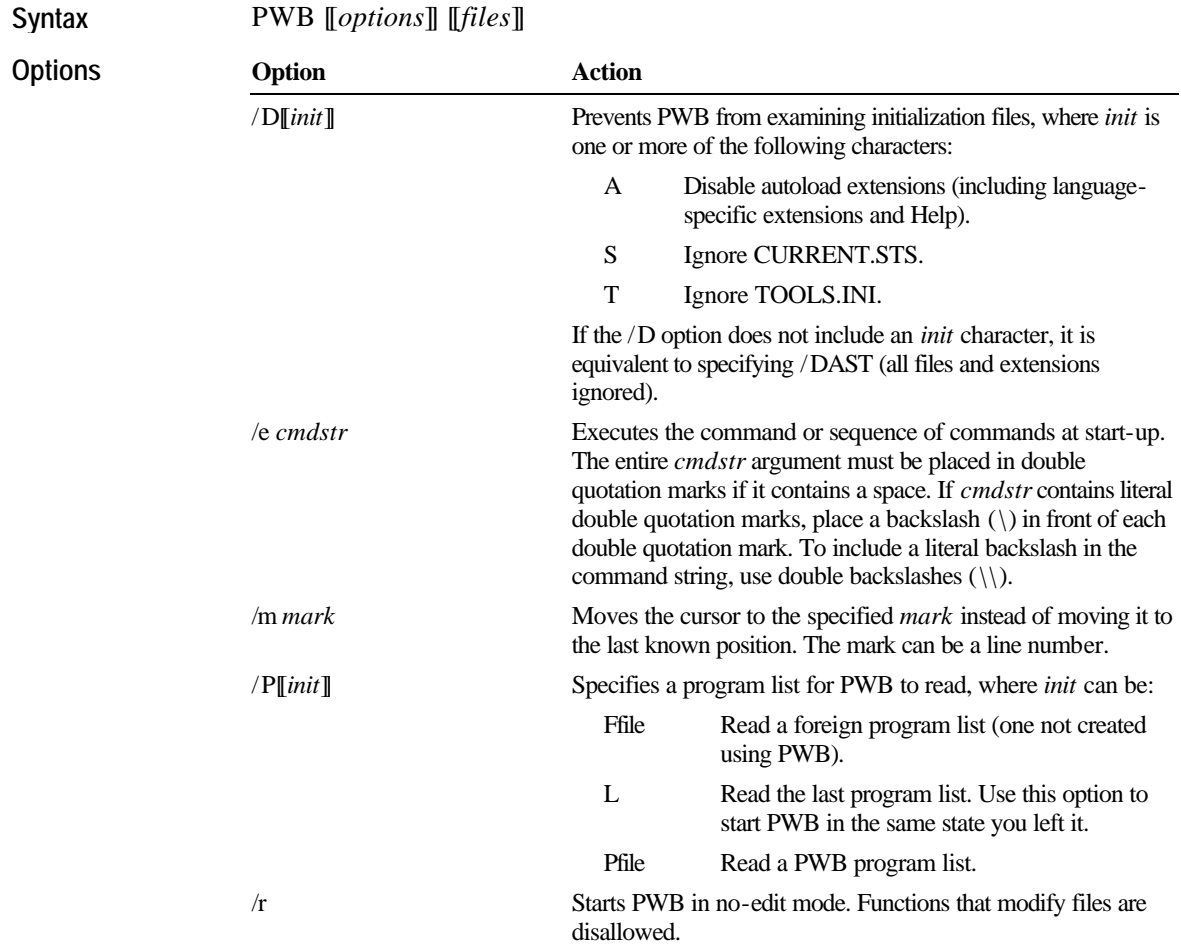

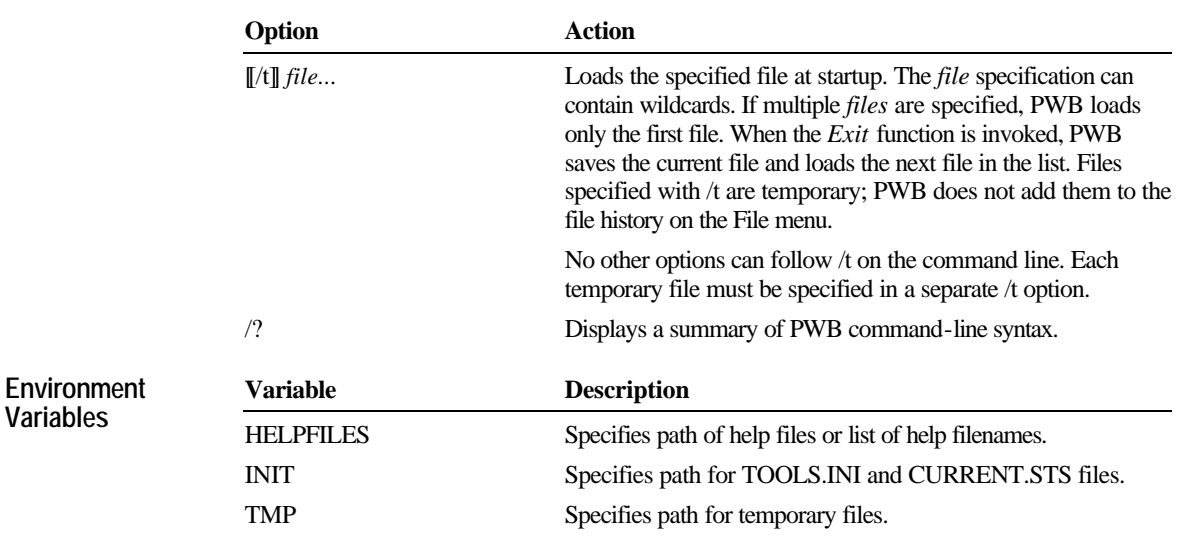

#### **PWBRMAKE**

PWBRMAKE converts the .SBR files created by the assembler into database .BSC files that can be read by the Microsoft Programmer's WorkBench (PWB) Source Browser. The command-line options are case sensitive.

PWBRMAKE [[*options*]] *sbrfiles* **Syntax**

**Options**

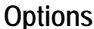

**Option Action** /Ei *filename* /Ei (*filename*...) Excludes the contents of the specified include files from the database. To specify multiple filenames, separate them with spaces and enclose the list in parentheses. /Em Excludes symbols in the body of macros. Use /Em to include only macro names. /Es Excludes from the database every include file specified with an absolute path or found in an absolute path specified in the INCLUDE environment variable. /HELP Calls QuickHelp for help on PWBRMAKE. /Iu Includes unreferenced symbols. /n Forces a nonincremental build and prevents truncation of .SBR files. /o filename Specifies a name for the database file. /v Displays verbose output. /? Displays a summary of PWBRMAKE command-line syntax.

# **QuickHelp**

The QuickHelp utility displays Help files. All MASM reserved words and error messages can be used for *topic*.

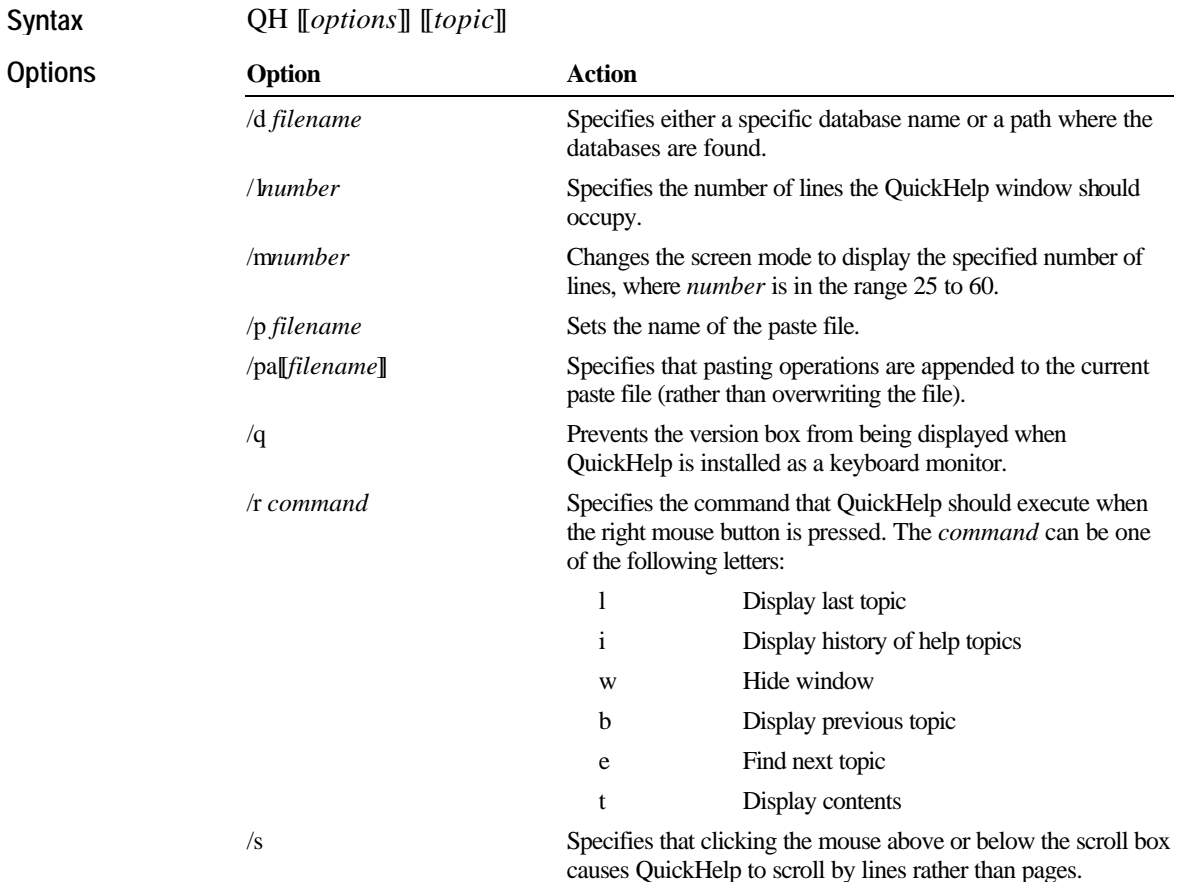

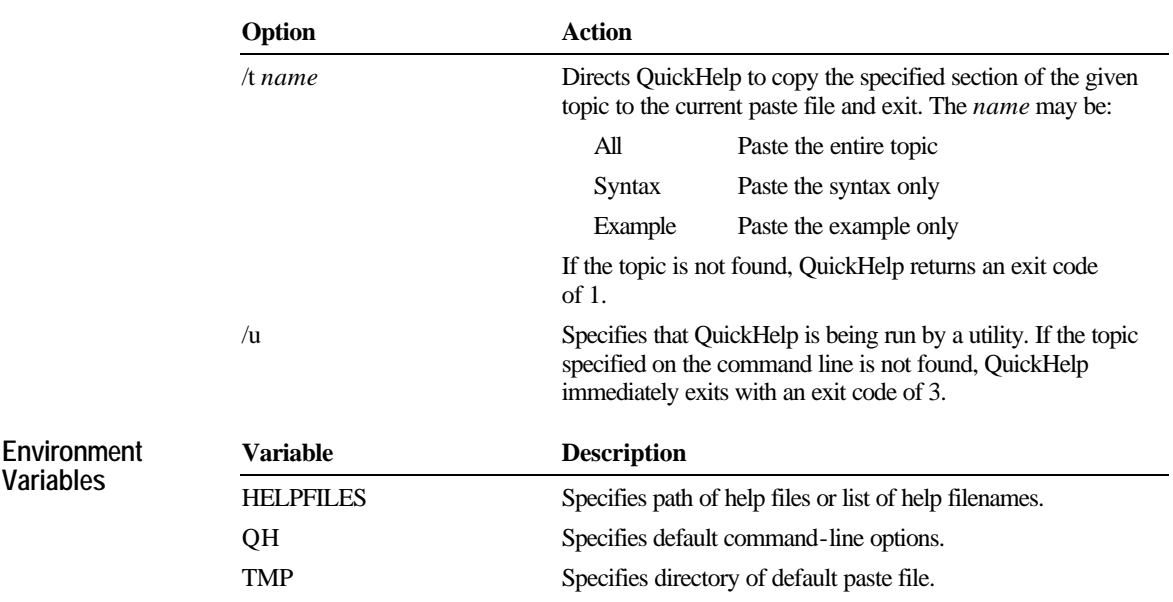

## **RM**

The RM utility moves a file to a hidden DELETED subdirectory of the directory containing the file. Use the UNDEL utility to recover the file and the EXP utility to mark the hidden file for deletion.

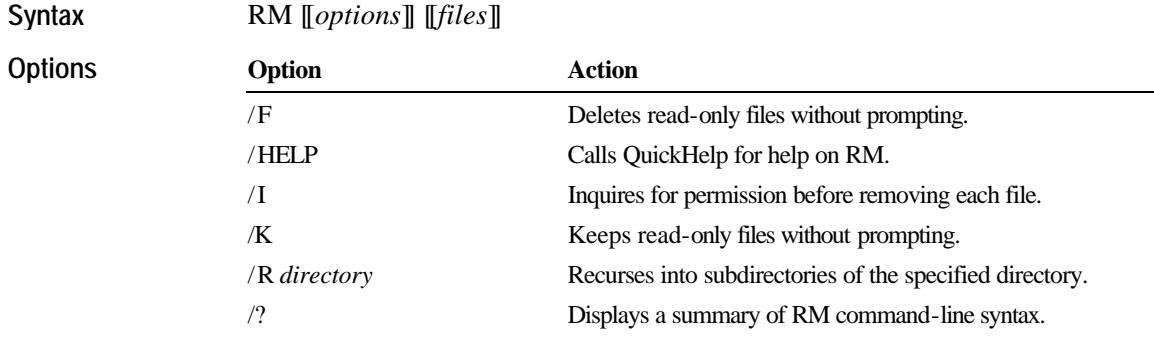

# **UNDEL**

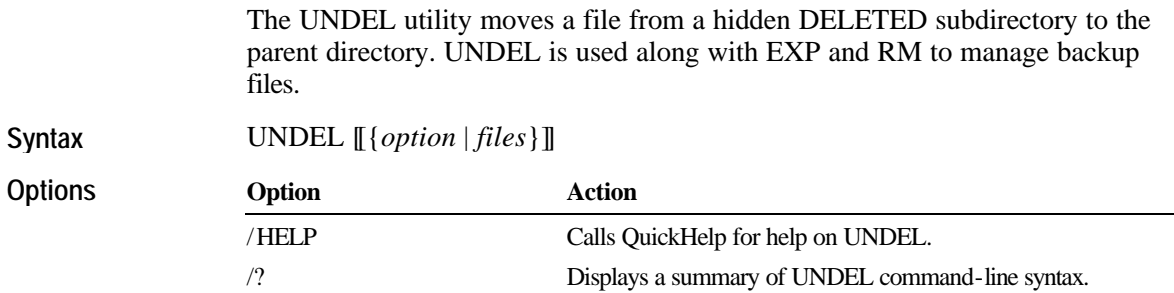